## $\sim 4$  PDF

## https://www.100test.com/kao\_ti2020/140/2021\_2022\_\_E7\_B2\_BE\_ E9\_80\_9A\_E6\_95\_B0\_E6\_c100\_140774.htm Delphi5 paradox

Windows NT 4.0 Server, Borland Delphi 5, PIII550  $256M$  Win98 Win2000

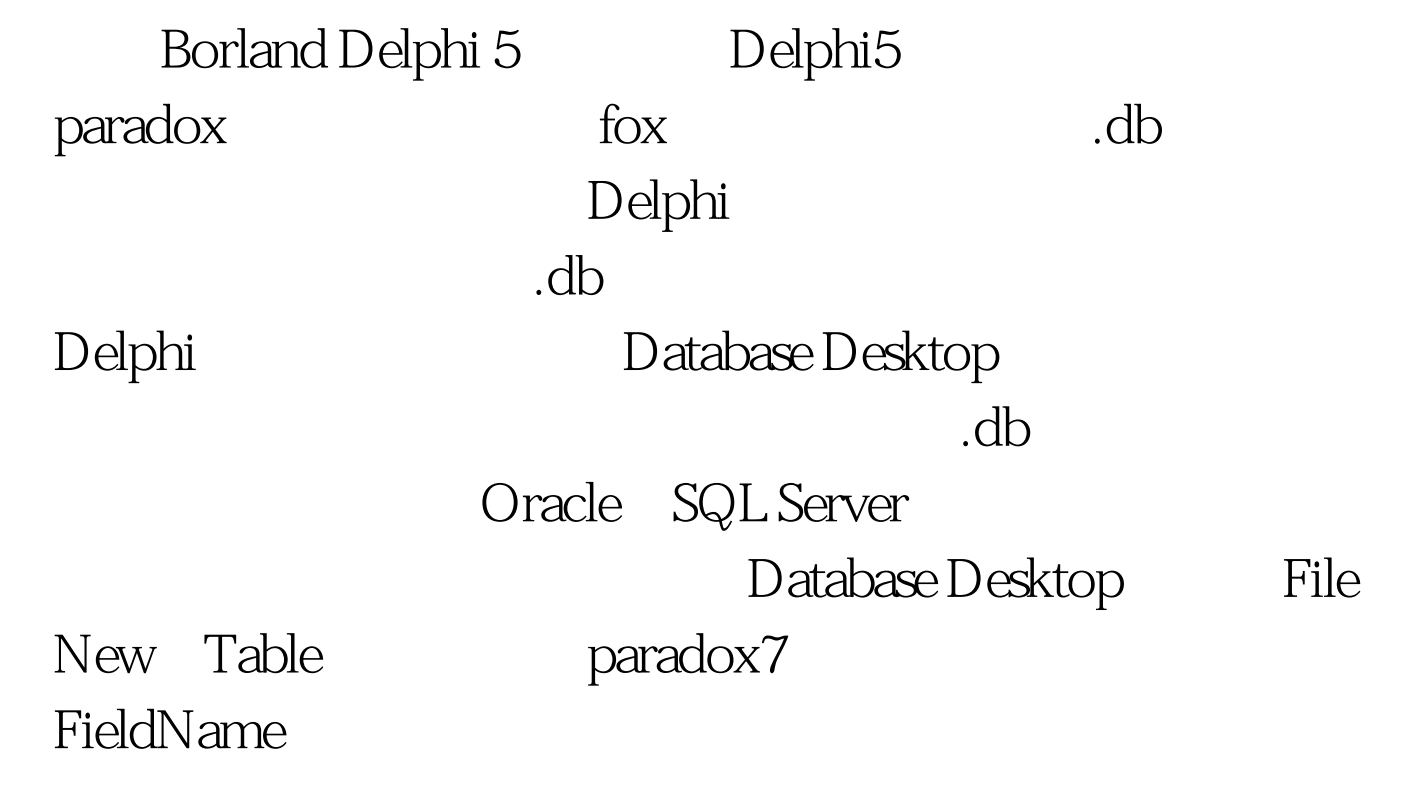

Type A Alpha Size

## $\frac{1}{24}$  (1)  $\frac{1}{24}$  (1)  $\frac{1}{24}$  (1)  $\frac{1}{24}$  (1)  $\frac{1}{24}$  (1)  $\frac{1}{24}$  (1)  $\frac{1}{24}$  (1)  $\frac{1}{24}$  (1)  $\frac{1}{24}$  (1)  $\frac{1}{24}$  (1)  $\frac{1}{24}$  (1)  $\frac{1}{24}$  (1)  $\frac{1}{24}$  (1)  $\frac{1}{24}$  (1)  $\frac{1}{24}$   $\overline{2}$

paradox Number "N"

 $Save As$ 

D:\Program

Files\Borland\Database Desktop\WorkDir\ryb.db

Borland Delphi 5

Form1

吧?):TdataBase、Ttable、TdataSourse、TdbGrid、Tlabel TdbNavigator

Tdatabase DataBaseName Mydb drivername STANDARD paradox params path=D:\Program Files\Borland\Database Desktop\WorkDir db connected true ), the state of the state of the state of the state  $\Gamma$ able Databasename Mydb Database1 DataBaseName tablename ryb.db
and tablename ryb.db
and tablename  $\lambda$ ctive True Communications and Datasourse1

dataset Table1(Ttable name ) DBNavigator1 DbGrid1 datasourse datasourse1 Tlabel caption "  $>$   $>$ dbgrid" " 姓名"等栏都是数据表中的属性,在ryb.db里面定义,而不是 delphi $\alpha$ > Dbnavigator

DbNavigator ShowHint True

Delphi

Form Tquery Tbutton 4 Tlabel 2 Tedit Tlabel Query1 DataBaseName MyDb Table SQL Select\* from ryb, RequestLive True Query Rective Rective True DataSourse1 DataSet query1 Table1 Form Button1 Query1.close Query1.Sql.clear 100Test

## www.100test.com